## **NonCompressibleFiles Portable**

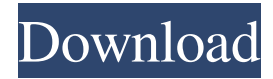

#### **NonCompressibleFiles Portable [Mac/Win]**

Creating NonCompressible Files can be done in two ways. You either compress several files to a single file, or leave the files intact and compress them into a single file. There is no need to install anything, because NonCompressibleFiles Portable Activation Code comes in a portable version, meaning it doesn't cause any damage to your system. What is NonCompressibleFiles Portable? Create multiple NonCompressible files, suitable for holding random files that can be compressed to one file. What are the main features of NonCompressibleFiles Portable? Create NonCompressible Files, without installation or configuration. Why are NonCompressibleFiles Portable better than the original? It doesn't cause any damage to your system, can be used on the go, and can fill up your disk space with useless or useful files only in a matter of seconds. What are the Pros of NonCompressibleFiles Portable? Small in size, easy to use, easy to configure, no system affect. What are the Cons of NonCompressibleFiles Portable? Very small size, not all files can be compressed, so it's better to have two tools instead of one. Download the free trial version of NonCompressibleFiles Portable right now. This is a small utility designed for quickly creating and deleting Empty Objects in Microsoft Excel. As you can see from the screen shots below, when creating a new Empty Object in Microsoft Excel, there is a small disc icon before the empty text box. When you click on the disc icon, you are asked to select an empty text box that you want to use for the object. When you complete this task, you are taken back to the main window and a small circular arrow appears before the text box. When you click on this arrow, you are able to easily delete the empty text box. Control the behavior of the program with three simple menus. •To create a new Empty Object, click on the empty text box you want to use and select Empty Object. To open the Windows Folder, click on the small window icon on the menu bar•To reset the program, click on the Reset Program button Description: Nupages is an excellent file and folder management utility. It has advanced features like grouping, zooming, renaming, tagging, searching, and on-

#### **NonCompressibleFiles Portable**

Creating, editing and converting documents in a single Windows application. What is it? KEYMACRO, Windows version of KEYMACRO-Mac, is a cross-platform software designed for the creative office use. It's a powerful tool with a variety of tools designed to let you work faster and better. Product Key Features: 1. The application is designed to be used in an office environment. It supports the following: a. editing of documents, b. creating a document from one or more templates. c. saving of files of all types (documents, macros, e.t.c.) d. creating a "recording" (a clip from the file). e. printing documents and their content. f. creating templates and g. cross-platform implementation (the program can be run on both PC and Mac). 2. The application supports popular file formats: a. RTF, DOC, DOCX, XLS, XLSX, CSL, TXT, HTML, PDF, EPUB, b. TIFF, BMP, JPG, GIF, PPM, PCX, PS, EPS, DWG, DXF, c. The program supports the following functions: d. To read, create, edit, convert and save files of any type. e. To send files via e-mail. f. To upload and download files from and to the web. g. To view the changes in files in real-time. h. To create an index of the document. i. To perform various operations, such as: inserting, deleting, duplicating, renaming, moving, resizing, rotating, taking snapshots, recording, merging, deleting the clipboard. j. To repeat any task. k. To manage files and folders. l. To manage the "Recent" items. m. To export and import data in a wide variety of file formats: (CHM, DOCX, DSC, DTA, DVI, EPUB, FOD, HTML, ILX, MS-PPS, MSS, OCT, PIC, PICT, PNG, PPT, QPS, SFW, SIF, TIFF, VOB, WMF, WMZ, WRI, XPS, and many more). n. To work in dual mode 1d6a3396d6

# **NonCompressibleFiles Portable Crack Incl Product Key 2022 [New]**

This is the seventh time that I've reviewed this portable file manager, and I haven't seen anything that surprised me. For one thing, this time the interface doesn't get on my nerves and if it's the seventh time I've noticed, then you can be sure that nothing will happen this time. A test was done on Windows 10, but it worked on Windows 7 too. Using this application is very easy, just launch it, and you're ready to go. It can create random files as large as you wish, and though the interface is simple, it is highly responsive and doesn't leave you waiting, because it is intuitive. Some bugs were also found and it seems that they are not the fault of the program. I had to repeat the process several times, until the right result came out. This application doesn't handle files bigger than 2 GB very well and you have to be a little careful when you're using it. I recommend it to everyone who has a high need for space and who doesn't want to wait in case it is needed. What do you say? Screenshot: Rate this post There are 2 comments on this post I've tried it on my new windows 10 pc and everything went fine and easy to install. I created some files, which made the pc choke and crashed on the last step, when I tried to show the files. It seemed the files became corrupted and the disk was damaged, so I changed the target folder to my usb drive and rebooted. When I started the program again, the files were corrupted again, but this time I got a message that the previous files were already deleted. I restarted my pc and the files were there again. There is no disk on my pc and I'm on a country, where I can only download small apps from the internet. You can not use this app on your pc? Vibhavananda You are right. The application is not for Windows 10, but for older versions. I won't rewrite this review, because you are right. I can tell you that the files are probably damaged, but it is not a system fault, but something that happened during the process. All you can do is delete them and try again.Q: Transparent Material - alpha not working Im trying to make material image transparent:

### **What's New in the NonCompressibleFiles Portable?**

NonCompressibleFiles Portable is a portable tool that lets you convert files into non-compressible files. This way, they can be transferred between computers without affecting your system. The process is quick and painless. The program is completely safe to use and offers both compression and decompression capabilities. In addition to this, it also has a simple, intuitive interface. Find out why over 2 million people use eM Client to access, manage, share, and automate their file transfers and IT service desk tasks. Download it free today: Copy entire folders with the Windows 7 Search command You can copy entire folders by searching for the folder and press Enter. You can do it with the following trick. Windows 7 is the first to have an easy way to search for and copy files or folders. The command is Search --> Copy. The copy command of Windows XP had a similar functionality but it's only available on the context menu of folders. For example if you are looking for a folder in the root directory and you want to copy it you have to open it first. Windows 7 instead simplifies everything by having an "enter" button on the search box, like this: Note : If you want to have a shortcut to that command you can create a search command in Windows Key + Q. Copy a directory with the Windows 7 Search command You can use the Search command to copy a directory with files. The command is : Search --> Copy Directory. But if you don't have the "enter" button you can easily use Windows Key + O shortcut (Open command) to open a folder and make a copy of it. Related Videos: Copy folders using Advanced Task Scheduler You can also copy a folder using the Windows Advanced Task Scheduler. This is the best way to automate folder copy task using Task Scheduler. Here are the steps: In the "Task Scheduler Library" click on "+ New". In "Task Name", you must write "Copy Folder" and give the name of the folder to be copied. In "Triggers", click on "+ New". In "Action", select "Start a program" and in "Program/script" write the path to the application to be used for the task. Download a file with the batch command If you want to download a file you can use the Batch Command. To do so open a command line and use the following commands to get the file and download it: 1. Open a command line and type the following : Code: For example : Code: wget This will get the file from the website and

## **System Requirements:**

Windows 2000 and later, Apple Mac OS X 10.5 or later, and Linux x86 and x86\_64. Intel 80386 processor or higher, 64-bit CPU. 2 GB of RAM or more. 24 GB of disk space or more for installation. File Action Tool is a flexible application for the management of file and folder actions on Windows PCs and Macs and other operating systems. By connecting to the GAL (Global Action Library) server, you can create your own file and folder actions, and the action results

Related links:

<http://deardigitals.com/?p=9147>

<https://www.neogenesispro.com/wp-content/uploads/2022/06/babnedr.pdf> <https://housapedia.com/simplewebserver-torrent-free-updated-2022/> <https://novinmoshavere.com/html-to-php-converter-crack-free-april-2022/> [http://medlifecareer.com/wp-content/uploads/2022/06/WM\\_Recorder\\_Pro.pdf](http://medlifecareer.com/wp-content/uploads/2022/06/WM_Recorder_Pro.pdf) <https://xxlburguer.com/2022/06/07/smartdenoiser-crack-2022/> <https://hotelheckkaten.de/2022/06/07/xeimagezoom-free-mac-win-april-2022/> [https://santoshkpandey.com/wp-content/uploads/2022/06/Gungirl\\_Sequencer.pdf](https://santoshkpandey.com/wp-content/uploads/2022/06/Gungirl_Sequencer.pdf) <https://affiliatemarketingquestions.com/nhancer-2-4-1-crack-activation-code-free-download/> <https://parsiangroup.ca/2022/06/lyricscatcher-crack-mac-win-updated-2022/> <https://walter-c-uhler.com/maxfem-serial-number-full-torrent/> <https://indianscanada.com/words-extractor-lite-2-23-5-0-crack-download-for-windows/> [https://www.gayleatherbiker.de/upload/files/2022/06/3JHRwsTuACP22mf7mDa5\\_07\\_6dd09a089743cafffbdf54f72f6657bb\\_fi](https://www.gayleatherbiker.de/upload/files/2022/06/3JHRwsTuACP22mf7mDa5_07_6dd09a089743cafffbdf54f72f6657bb_file.pdf) [le.pdf](https://www.gayleatherbiker.de/upload/files/2022/06/3JHRwsTuACP22mf7mDa5_07_6dd09a089743cafffbdf54f72f6657bb_file.pdf) [http://palladium.bg/wp-content/uploads/2022/06/Simple\\_Runtime\\_Window\\_Editor.pdf](http://palladium.bg/wp-content/uploads/2022/06/Simple_Runtime_Window_Editor.pdf) [http://www.rathisteelindustries.com/vodafone-mobile-broadband-formerly-vodafone-mobile-connect-crack-keygen-for-lifetime](http://www.rathisteelindustries.com/vodafone-mobile-broadband-formerly-vodafone-mobile-connect-crack-keygen-for-lifetime-free-download-pc-windows-latest-2022/)[free-download-pc-windows-latest-2022/](http://www.rathisteelindustries.com/vodafone-mobile-broadband-formerly-vodafone-mobile-connect-crack-keygen-for-lifetime-free-download-pc-windows-latest-2022/) https://360.com.ng/upload/files/2022/06/2idFEPCqyvwoO28SXmRq\_07\_6dd09a089743cafffbdf54f72f6657bb\_file.pdf <http://www.gambians.fi/pdfreport/healthy-diet/> <https://theangelicconnections.com/passwords-max-for-groups-crack-license-keygen-for-windows/> <http://dottoriitaliani.it/ultime-notizie/salute/bitmaker-portable-crack-2022/>

<https://www.blackheadpopping.com/adaptive-home-logic-2-00-for-pc-2022-new/>